### TUGAS AKHIR

### RANCANG BANGUN WALL FOLLOWER ROBOT MENGGUNAKAN METODE FUZZY LOGIC

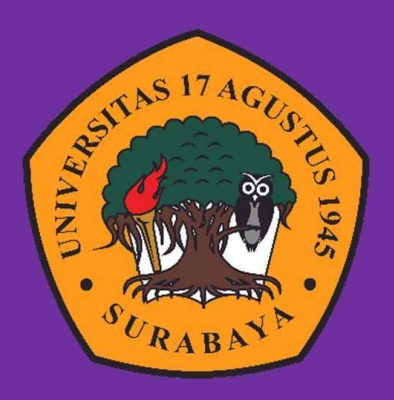

Oleh : Imru'ul Qais 1461900249

PROGRAM STUDI INFORMATIKA FAKULTAS TEKNIK UNIVERSITAS 17 AGUSTUS 1945 SURABAYA 2023

# FINALPROJECT DESIGN OF WALL FOLLOWER ROBOT USING FUZZY LOGICMETHOD

Preparedaspartialfulfilmentoftherequirementforthedegree of Sarjana Komputer at InformaticsDepartment

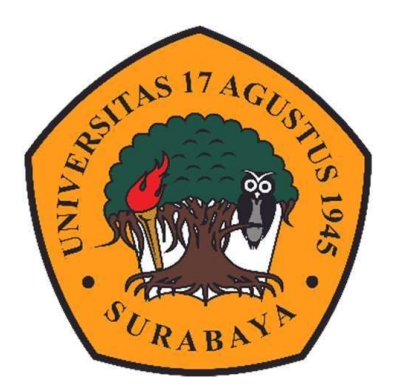

By : Imru'ul Qais 1461900249

INFORMATICS DEPARTMENT FACULTY OF ENGINEERING UNIVERSITAS 17 AGUSTUS 1945 SURABAYA 2023

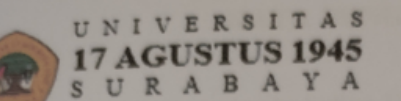

**BADAN PERPUSTAKAAN** JL. SEMOLOWARU 45 SURABAYA TLP. 031 593 1800 (EX 311) EMAIL: PERPUS@UNTAG-SBY.AC.ID.

#### LEMBAR PERNYATAAN PERSETUJUAN PUBLIKASI KARYA ILMIAH UNTUK KEPENTINGAN AKADEMIS

Sebagai civitas akademika Universitas 17 Agustus 1945 Surabaya, Saya yang bertanda tangan di bawah ini:

: Imru'ul Qais Nama : 1461900249 **NIM** : Teknik Fakultas Program Studi : Informatika Jenis Karya : Skripsi

Demi perkembangan ilmu pengetahuan, saya meyetujui untuk memberikan kepada Badan Perpustakaan Universitas 17 Agustus 1945 Surabaya Hak Bebas Royalti Nonekslusif (Nonexclusive Royalty-Free Right), atas karya saya yang berjudul:

#### Rancang Bangun Wall Follower Robot Menggunakan Fuzzy Logic

Dengan Hak Bebas Royalti Nonekslusif (Nonexclusive Royalty- Free Right), Badan Perpustakaan Universitas 17 Agustus 1945 Surabaya berhak menyimpan, mengalihkan media atau memformatkan, mengolah dalam bentuk pangkalan data (database), merawat, mempublikasikan karya ilmiah saya selama tetap tercantum.

Dibuat di : Universitas 17 Agustus 1945 Surabaya Pada Tanggal: 07 Juni 2023

Yang Menyatakan ul Qais)

**UNIVERSITAS** 

#### PERNYATAAN KEASLIAN DAN PERSETUJUAN **PUBLIKASI**

Saya yang bertanda tangan dibawah ini : : Imru'ul Qais Nama  $\cdot 1461900249$ **NBI** Fakultas/Program Studi: Teknik/Informatika : Rancang Bangun Wall Follower Robot Menggunakan **Judul Tugas Akhir Fuzzy Logic** 

Menyatakan dengan sesungguhnya bahwa:

- 1. Tugas akhir dengan judul diatas bukan merupakan tiruan atau duplikasi dari tugas akhir yang sudah dipublikasikan dan atau pemah dipakai untuk mendapatkkan gelar sarjana teknik di lingkungan Universitas 17 Agustus 1945 Surabaya maupun di Perguruan Tinggi atau Instansi manapun, kecuali bagian yang sumber informasinya dicantumkan sebagaimana mestinya.
- 2. Tugas akhir dengan judul diatas bukan merupakan plagiarisme, pencurian hasil karya milik orang lain, hasil kerja orang lain atau segala kemungkinan lain yang pada hakekatnya merupakan karya tulis tugas akhir saya secara orsinil dan otentik.
- 3. Demi pengembangan ilmu pengetahuan, saya memberikan hak atas tugas akhir ini kepada Universitas 17 Agustus 1945 Surabaya untuk menyimpan, mengalih media/formatkan, mengelola dalam bentuk pangkalan data (database), merawat, dan mempublikasikan tugas akhir saya selama tetap mencantumkan nama saya sebagai penulis/pencipta seabgai pemilik Hak Cipta.
- 4. Pernyataan ini saya buat dengan kesadaran sendiri dan tidak atas tekanan ataupun paksaan dari pihak kampus maupun demi menegakan integritas akademik di institusi ini dan bila kemudian hari diduga kuat ada ketidaksesuaian antara fakta dengan kenyataan ini, saya bersedia diproses oleh tim Fakultas yang dibentuk untuk melakukan verifikasi, dengna sanksi terberat berupa pembatalan kelulusan/kesarjanaan.

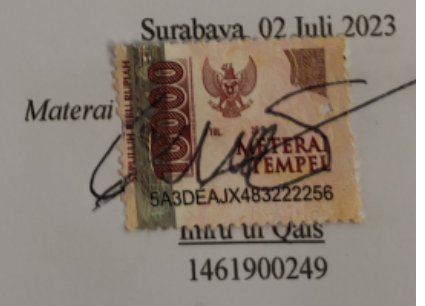

#### PROGRAM STUDI INFORAMTIKA **FAKULTAS TEKNIK** UNIVERSITAS 17 AGUSTUS 1945 SURABAYA

## **LEMBAR PENGESAHAN TUGAS AKHIR**

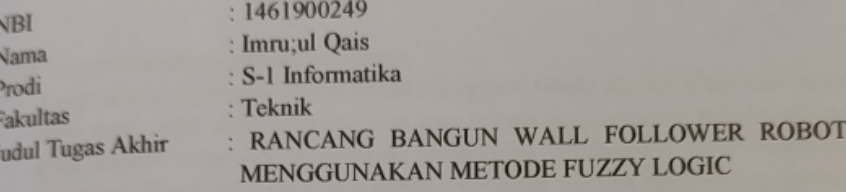

Mengetahui / Menyetujui **Dosen Pembimbing** 

Nuril Esti Khomariah, S.ST., M.T. NPP. 20460.16.0725

 $\mathbf{i}$ 

**Dekan Fakultas Teknik** Universitas 17 Agustus 1945 Surabaya

AGUSTI'S 79 o-pp

1849iVo, M.Kes., IPU., ASEAN Eng. NPP. 20410.90.0197

Ketua Program Studi Informatika **Universitas 17 Agustus 1945** Surabaya

Aidil Primasetya Armin, S.ST., M.T. NPP. 20460.16.0700

*AGUSTUS 1945 SURABAYA*  $2022$ 

### KATA PENGANTAR

Segala puji dan syukur ke hadirat Tuhan Yang Maha Pengasih atas segala limpahan kasih, karunia dan kehendak-Nya sehingga Proposal Tugas Akhir dengan judul "Rancang Bangun Wall Follower Robot Menggunakan Fuzzy Logic", dapat diselesaikan dengan baik. Selesainya Proposal Tugas Akhir ini tidak lepas dari bantuan, bimbingan dan do'a dari berbagai pihak. Pada kesempatan ini ingin disampaikan terima kasih kepada semua pihak yang telah membantu dalam pembuatan karya ini, ucapan terima kasih yang sebesar-besarnya kepada yang terhormat:

- 1. Bpk. Prof. Dr. Mulyanto Nugroho, MM.,CMA.,CPA., selaku Rektor Universitas 17 Agustus 1945Surabaya.
- 2. Bpk. Dr. Ir. Sajiyo, M.Kes., IPU., selaku Dekan Fakultas Teknik Universitas 17 Agustus 1945Surabaya.
- 3. Bpk. Aidil Primasetya Armin S.ST., M.T., selaku Ketua Program Studi Informatika Universitas 17 Agustus 1945Surabaya.
- 4. Ibu Nuril Esti Khomariah, S.ST., M.T., selaku Dosen Pembimbing dalam proses penyusunanproposal.
- 5. Seluruh dosen pengajar di Jurusan Informatika Fakultas Teknik Universitas 17 Agustus 1945Surabaya.
- 6. Ibu dan Ayah serta Keluarga tercinta yang senantiasa mendo'akan dan memberikan semangat dalam penyelesaian Proposal Tugas Akhirini.
- 7. Semua pihak yang telah membantu hingga terselesaikannya pembuatan Proposal Tugas Akhir ini yang tidak dapat disebutkan satupersatu.

Dalam pembuatan Proposal Tugas Akhir ini tentunya masih banyak kekurangan dan keterbatasan yang dimiliki, oleh karena itu diharapkan saran dan kritik untuk membangun kesempurnaan karyaini.

Surabaya, Juli2023

Penulis

### ABSTRAK

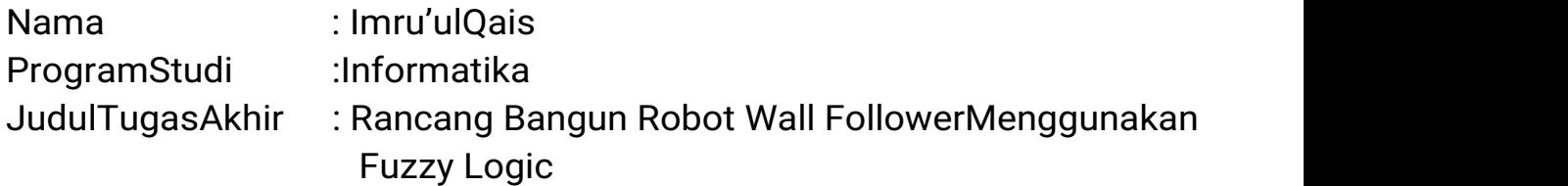

Merancangdanmengimplementasikankecerdasanbuatanuntuk robot

mobiltidaklahmudah,tetapidenganperkembanganteknologi,banyakm etode

yangdapatdigunakanuntukmendukungpenciptaankecerdasanbuatan. Jenis

kontrolnyapunsangatberagam,tergantungdariobjekyangakandibuat.S alah satu teknologi yang dapat digunakan untuk menggabungkan kemampuan tersebut adalah logika fuzzy. Pada penelitian ini, desain kontrol and a state of the control of the control of the control of the control of the control of the control o

diimplementasikanpadarobotmobilwallfollower.robotmobilwallfollow er. Kendali logika untuk melakukan pengambilan keputusan gerakan yang menggabungkan beberapa data masukan dengan kemampuan, denganteknik pengambilan keputusan teknik tersebut, robot wall follower dapat memiliki kemampuan untuk bergerak sepanjang dindingstabil.

Penelitian ini bertujuan untuk menghasilkan rancangan logika fuzzy yang dapat diimplementasikan pada robot wall follower mobil. Diimplementasikan pada robot mobil wall follower sehingga pada saatrobot mobil tersebut bergerak dapat menavigasi dinding dengan stabil. Hasil akhir dari penelitian ini adalah sebuah desain logika kontrol kontrol logika yang dapat diimplementasikan pada mobil robot wall follower yang dibuat menggunakan algoritma follower dinding dan logika fuzzy Sugeno untuk mengambil keputusan pada kendali roda mobil robot roda mobil robot sehinggapadasaatmobilrobotbergerakmenyusuridinding,mobilrobotd apat

menyesuaikanjaraknyadengandinding.mobilrobotdapatmengaturjara kke dinding agar tetapkonstan.

Kata Kunci : Robot Wall Follower, Fuzzy Logic, Mikrokontroller

ix

### ABSTRACT

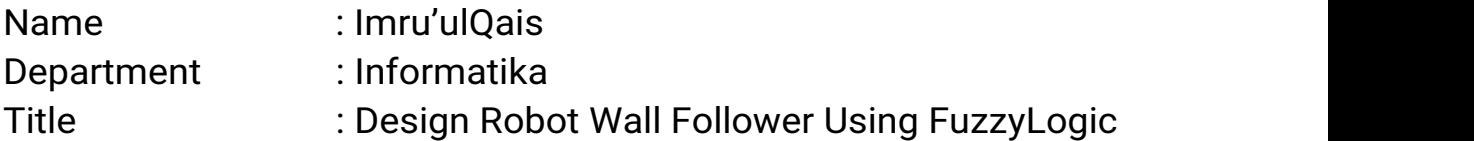

Designingandimplementingartificialintelligenceforrobotcarsis not easy, but with the development of technology, many methods can be usedto support the creation of artificial intelligence. The type of the control to the control the control of the control of the control of the control of the control of the c diverse,dependingontheobjecttobecreated.Onetechnologythatcanbe used

tocombinethesecapabilitiesisfuzzylogic.Inthisresearch,thelogiccontr ol design is implemented on a wall follower robot car. Logic control to make movement decisions that combine some input data with the ability, and with the the decisionmakingtechniqueofthetechnique,thewallfollowerrobotcanhave the ability to move along a stablewall.

This research aims to produce a fuzzy logic design that can be a series of the series of the series of the series of the series of the series of the series of the series

implementedonacarwallfollowerrobot.Implementedonawallfollowerc ar

robotsothatwhenthecarrobotmovesitcannavigatethewallstably.Thefi nal

resultofthisresearchisadesignofcontrollogicthatcanbeimplementedo n and a structure of the structure of the structure of the structure of the structure of the structure of the <br>The structure of the structure of the structure of the structure of the structure of the structure of the struc

awallfollowerrobotcarmadeusingthewallfolloweralgorithmandSugen o fuzzy logic to make decisions on the control of the robot car wheels  $\qquad \qquad \text{of} \qquad \qquad \text{the}$ robotcarwheelssothatwhentherobotcarmovesalongthewall,therobotc ar can adjust its distance to the wall. the robot car can adjust the distance tothe wall to remainconstant.

Keywork : Robot Wall Follower, Fuzzy Logic, Mikrokontroller

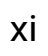

## DAFTAR ISI

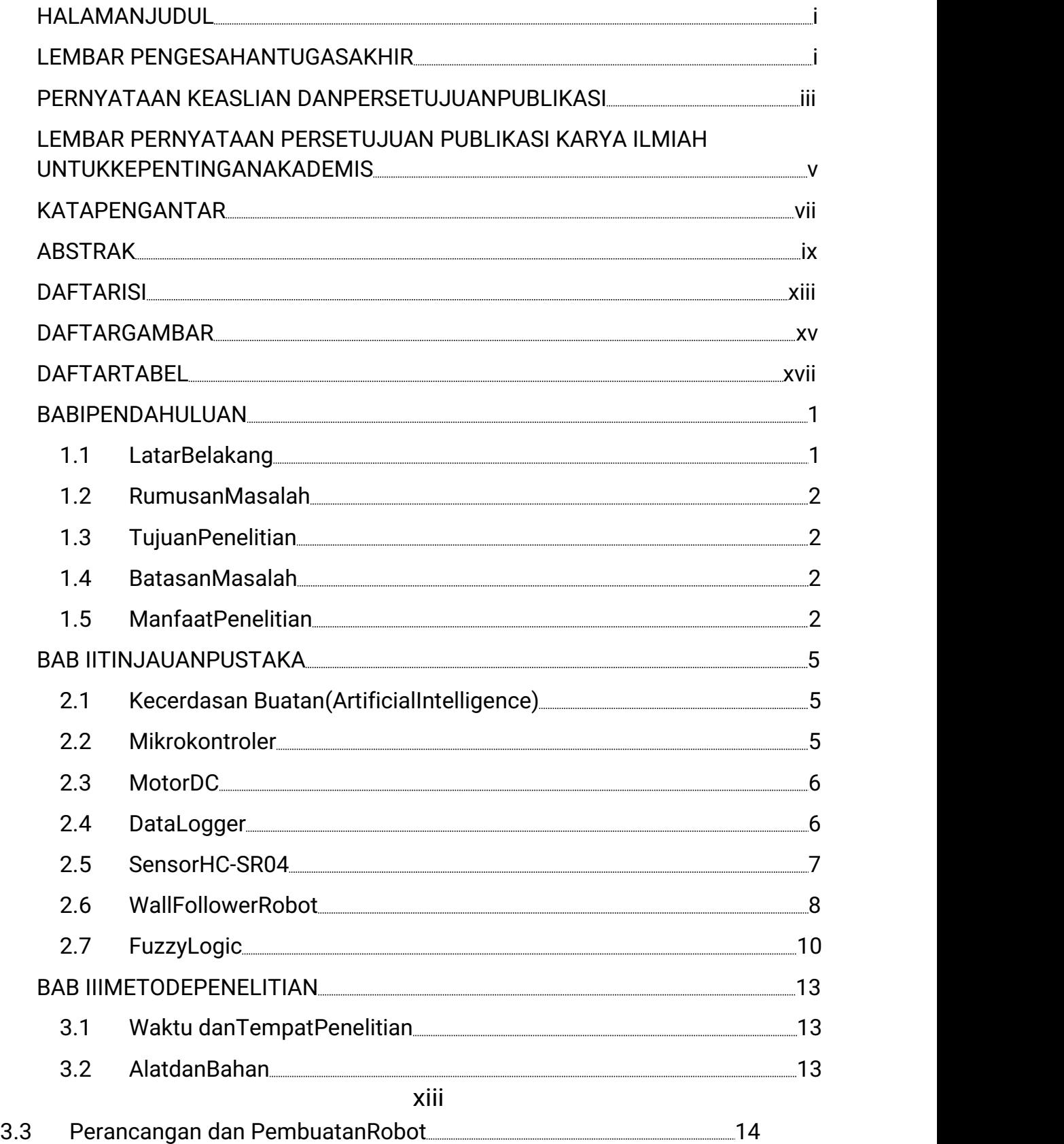

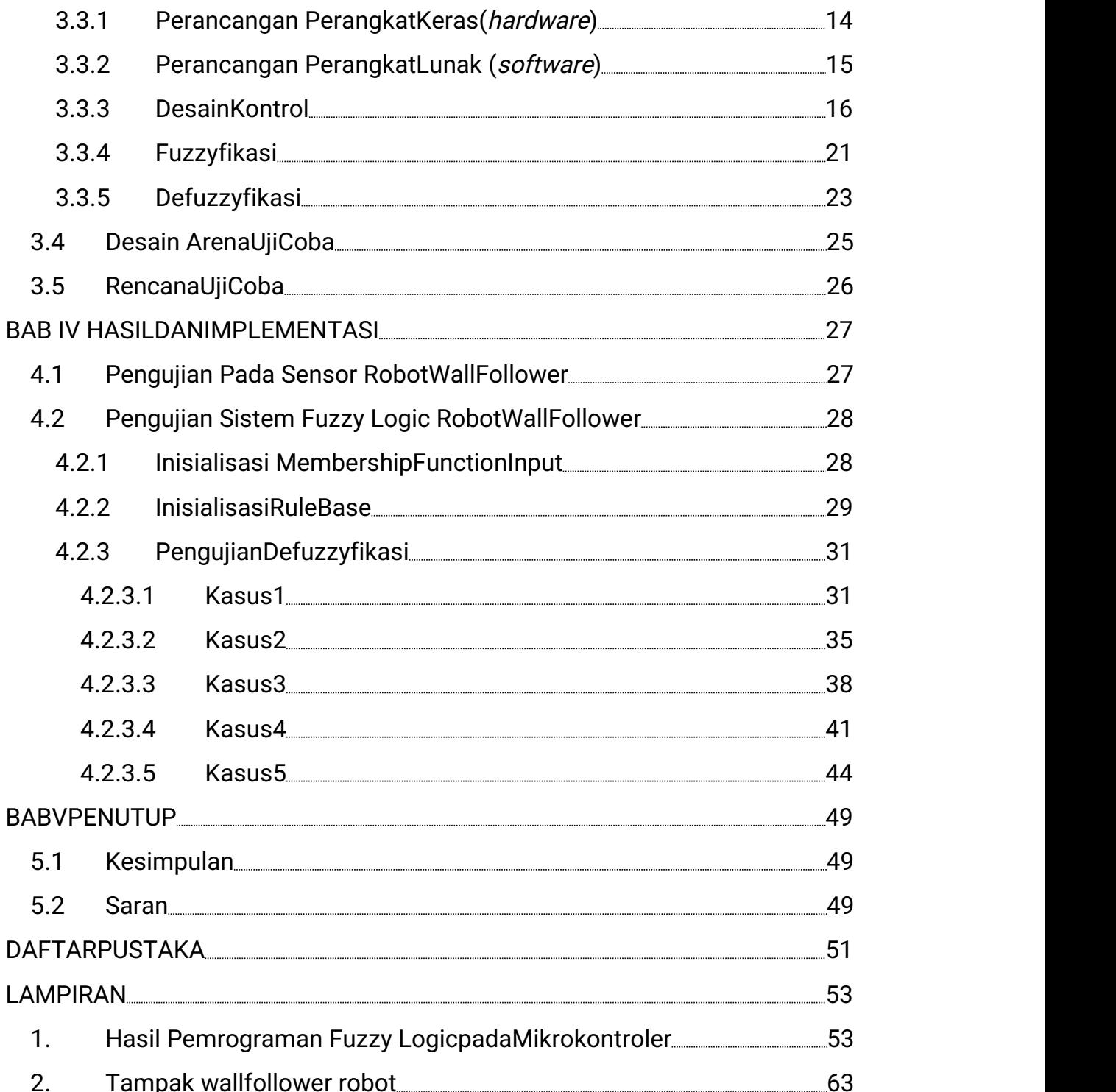

### DAFTAR GAMBAR

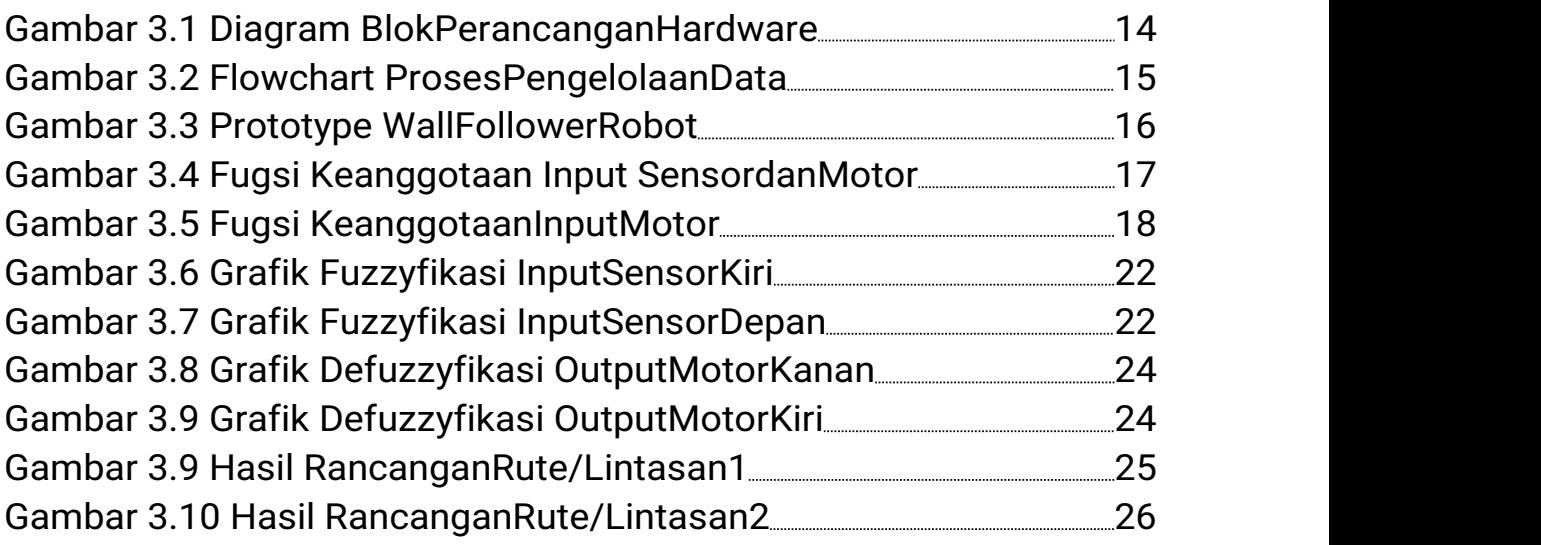

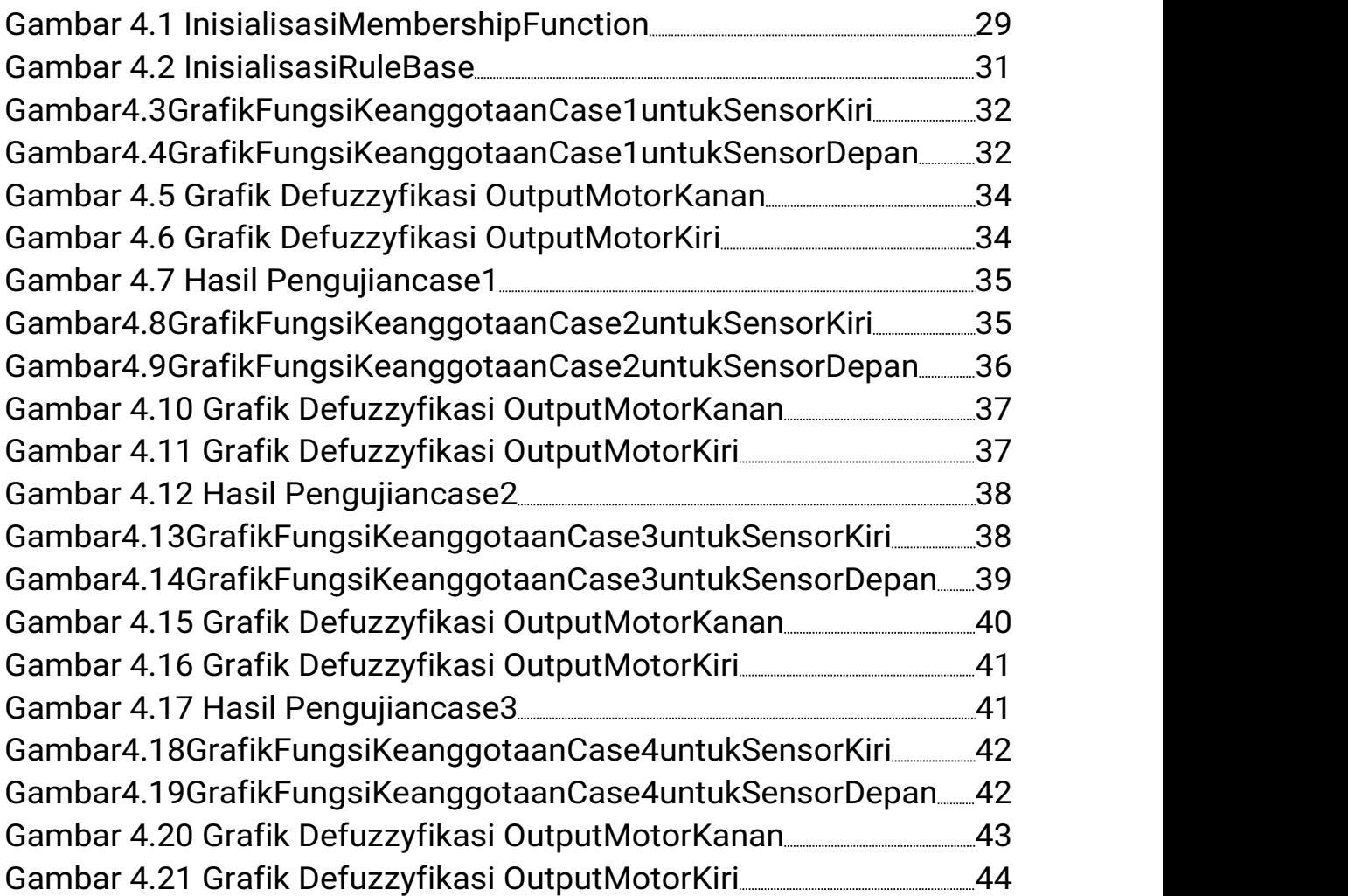

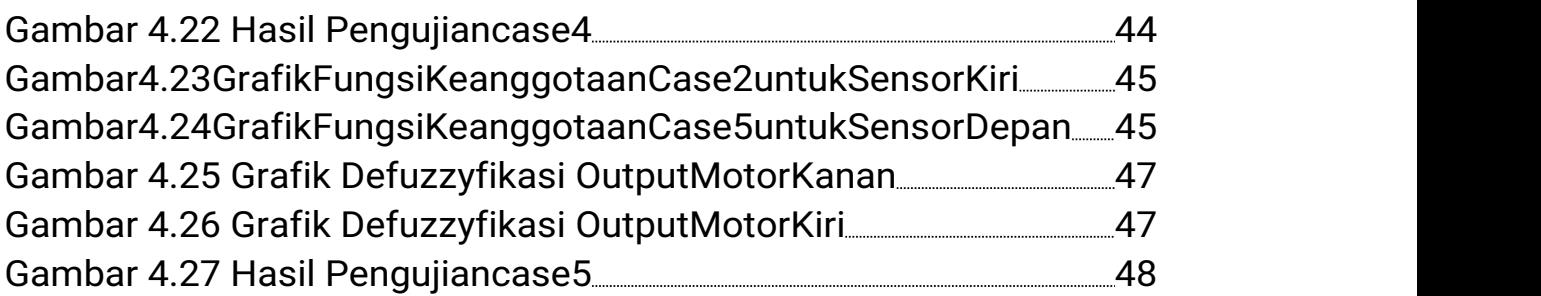

### DAFTAR TABEL

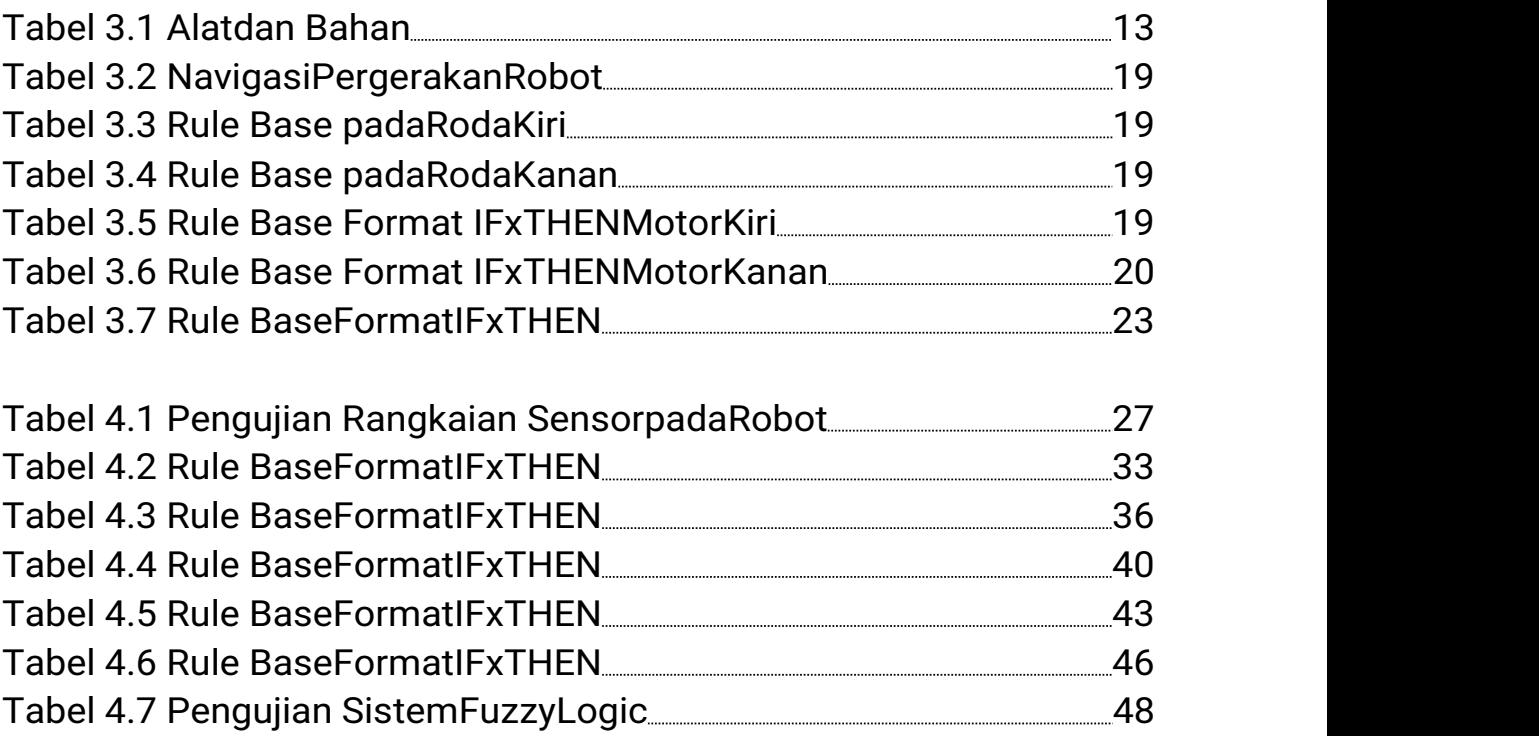

#### LAMPIRAN

1. Hasil Pemrograman Fuzzy Logic pada Mikrokontroler

 $//float$  sD =0;

 $//float$  sK =0;

// DEFINISI PIN ULTRASONIC //

#include <NewPing.h>

#define TRIG\_PIN1 2

#define ECHO\_PIN13

#define TRIG\_PIN212

#define ECHO\_PIN2 13

NewPing sensor2Depan(TRIG\_PIN1, ECHO\_PIN1);

NewPing sensor1Kiri(TRIG\_PIN2, ECHO\_PIN2);

// END

#### // DEFINISI DRIVER MOTOR

#include <L298N.h> const int ENA = 10; // motor A (kiri) const int IN1 =6; const int IN2 = 7; const int IN3 = 8; const int IN4 =9; const int  $ENB = 5$ ; // motor B (kanan) L298Ndriver(ENA,IN1,IN2,IN3,IN4,ENB); int time\_delay = 100; //END

#include <Fuzzy.h>

Fuzzy  $*$ fuzzy = new Fuzzy();

// SENSOR KIRI

FuzzySet \*dekat = new FuzzySet(0,0,15,20);

FuzzySet \*sedang = new FuzzySet(15,20,20,25);

FuzzySet \*jauh = new FuzzySet(20,25,35,35);

// SENSOR DEPAN

FuzzySet \*dekat2 = new FuzzySet (0,0,15,20);

FuzzySet \*sedang2 = new FuzzySet(15,20,20,25);

FuzzySet \*jauh2 = new FuzzySet(20,25,35,35);

// MOTOR KIRI

FuzzySet \*berhenti = new FuzzySet(50,50,50,50);

FuzzySet \*pelan = new FuzzySet(80,80,80,80);

FuzzySet \*cepat = new

FuzzySet(120,120,120,120);

// MOTOR KANAN

FuzzySet \*berhenti2 = new

FuzzySet(50,50,50,50); FuzzySet \*pelan2 = new

FuzzySet(80,80,80,80); FuzzySet \*cepat2 = new

FuzzySet(120,120,120,120); void setup() {

Serial.begin(9600);

// Fuzzy Input sensor kiri FuzzyInput \*sKiri = new FuzzyInput(1); sKiri ->addFuzzySet(dekat);

sKiri

->addFuzzySet(sedang);

sKiri->addFuzzySet(jauh);

fuzzy

->addFuzzyInput(sKiri);

// Fuzzy Input sensor depan FuzzyInput \*sDepan = new FuzzyInput(2); sDepan ->addFuzzySet(dekat2); sDepan ->addFuzzySet(sedang2); sDepan->addFuzzySet(jauh2); fuzzy ->addFuzzyInput(sDepan);

// Fuzzy Output motor kiri FuzzyOutput \*mKiri = new FuzzyOutput(1); mKiri ->addFuzzySet(berhenti); mKiri->addFuzzySet(pelan); mKiri->addFuzzySet(cepat); fuzzy

->addFuzzyOutput(mKiri);

// Fuzzy Output motor kanan FuzzyOutput \*mKanan = new FuzzyOutput(2); mKanan ->addFuzzySet(berhenti2);

mKanan->addFuzzySet(pelan2);

mKanan->addFuzzySet(cepat2);

fuzzy

->addFuzzyOutput(mKanan);

//========================================\\

// Penempatan input dan output sebagai berikut

#### // "sensorkiri\_sensordepan"->joinWithAND(SENSOR KIRI,SENSOR DEPAN);

# // Rules1 FuzzyRuleAntecedent \*dekat\_dekat = new FuzzyRuleAntecedent(); dekat\_dekat ->joinWithAND(dekat,dekat2); FuzzyRuleConsequent \*c\_b\_1 = new FuzzyRuleConsequent(); c\_b\_1 -> addOutput(cepat); // Motor kiri c\_b\_1 -> addOutput(berhenti2); // Motor kanan FuzzyRule \*fuzzyRule1 = new FuzzyRule(1,dekat\_dekat,c\_b\_1); fuzzy ->addFuzzyRule(fuzzyRule1);

#### // Rules2

FuzzyRuleAntecedent \*sedang\_dekat = new FuzzyRuleAntecedent(); sedang\_dekat ->joinWithAND(sedang,dekat2); FuzzyRuleConsequent \*c\_b\_2 = new FuzzyRuleConsequent(); c\_b\_2 -> addOutput(cepat); // **Motorkiri** c\_b\_2 -> addOutput(berhenti2); // Motor kanan FuzzyRule \*fuzzyRule2 = new FuzzyRule(2,sedang\_dekat,c\_b\_2); fuzzy ->addFuzzyRule(fuzzyRule2);

## // Rules3 FuzzyRuleAntecedent \*jauh\_dekat = new FuzzyRuleAntecedent(); jauh\_dekat ->joinWithAND(jauh,dekat2);

FuzzyRuleConsequent \*c\_b\_3 = new FuzzyRuleConsequent();

c\_b\_3 -> addOutput(cepat); // Motor kiri

```
c_b_3 -> addOutput(berhenti2); // Motor kanan
FuzzyRule *fuzzyRule3 = new
FuzzyRule(3,jauh_dekat,c_b_3); fuzzy
->addFuzzyRule(fuzzyRule3);
```
// Rule 4

FuzzyRuleAntecedent \*dekat\_sedang = new

FuzzyRuleAntecedent(); dekat\_sedang

->joinWithAND(dekat,sedang2); FuzzyRuleConsequent \*c\_p\_1

```
= new FuzzyRuleConsequent(); c_p_1 -> addOutput(cepat); //
```
Motorkiri

```
c_p_1 -> addOutput(pelan2); // Motor kanan v
```

```
FuzzyRule *fuzzyRule4 = new
```

```
FuzzyRule(4,dekat_sedang,c_p_1); fuzzy
```

```
->addFuzzyRule(fuzzyRule4);
```
// Rule 5

FuzzyRuleAntecedent \*sedang\_sedang = new

FuzzyRuleAntecedent(); sedang\_sedang

```
->joinWithAND(sedang,sedang2); FuzzyRuleConsequent *c_c_1 =
```

```
newFuzzyRuleConsequent();
```
c\_c\_1 -> addOutput(cepat); // Motor kiri

c\_c\_1 -> addOutput(cepat2); // Motor

kananv

FuzzyRule \*fuzzyRule5 = new

FuzzyRule(5,sedang\_sedang,c\_c\_1); fuzzy

->addFuzzyRule(fuzzyRule5);

FuzzyRuleAntecedent \*jauh\_sedang = new

FuzzyRuleAntecedent(); jauh\_sedang

->joinWithAND(jauh,sedang2);

FuzzyRuleConsequent \*p\_c\_1 = new FuzzyRuleConsequent();

p\_c\_1 -> addOutput(pelan); // Motor kiri p\_c\_1 -> addOutput(cepat2); // Motor kanan FuzzyRule \*fuzzyRule6 = new FuzzyRule(6,jauh\_sedang,p\_c\_1); fuzzy ->addFuzzyRule(fuzzyRule6);

// Rule 7

FuzzyRuleAntecedent \*dekat\_jauh = new

FuzzyRuleAntecedent(); dekat\_jauh

->joinWithAND(dekat,jauh2);

FuzzyRuleConsequent \*c\_p\_2 = new FuzzyRuleConsequent();

c\_p\_2 -> addOutput(cepat); // Motor kiri

c\_p\_2 -> addOutput(pelan2); // Motor kanan v

FuzzyRule \*fuzzyRule7 = new

FuzzyRule(7,dekat\_jauh,c\_p\_2); fuzzy

->addFuzzyRule(fuzzyRule7);

// Rule 8

FuzzyRuleAntecedent \*sedang\_jauh = new

FuzzyRuleAntecedent(); sedang\_jauh

->joinWithAND(sedang,jauh2);

FuzzyRuleConsequent \*c\_c\_2 = new FuzzyRuleConsequent();

c\_c\_2 -> addOutput(cepat); // Motor kiri

c\_c\_2 -> addOutput(cepat2); // Motor kanan v

FuzzyRule \*fuzzyRule8 = new

FuzzyRule(8,sedang\_jauh,c\_c\_2); fuzzy

->addFuzzyRule(fuzzyRule8);

// Rule 9

FuzzyRuleAntecedent \*jauh\_jauh = new

FuzzyRuleAntecedent(); jauh\_jauh->joinWithAND(jauh,jauh2);

```
FuzzyRuleConsequent *p_c_2 = new
FuzzyRuleConsequent(); p_c_2 -> addOutput(pelan); //
Motor kiri
p_c_2 -> addOutput(cepat2); // Motor kanan
FuzzyRule *fuzzyRule9 = new
FuzzyRule(9,jauh_jauh,p_c_2); fuzzy
->addFuzzyRule(fuzzyRule9);
}
```

```
void loop() {
```

```
// int sensorDepan = 23;
```

```
// int sensorKiri = 18;
```
float sensorDepan =

```
sensor2Depan.ping_cm(); float sensorKiri
```

```
= sensor1Kiri.ping_cm();
```

```
floatsensorDepanBckp;
```

```
float sensorKiriBckp;
```

```
if (sensorDepan != 0)sensorDepanBckp =
```

```
sensorDepan; if (sensorKiri != 0)sensorKiriBckp =
```
sensorKiri;

```
if (sensorDepan == 0)sensorDepan =
```
sensorDepanBckp; if (sensorKiri == 0)sensorKiri =

sensorKiriBckp;

```
fuzzy->setInput(1, sensorKiri);
```

```
fuzzy->setInput(2,
```

```
sensorDepan); fuzzy->fuzzify();
```
bool Rule1 = fuzzy

->isFiredRule(1); bool Rule2 = fuzzy->isFiredRule(2); bool Rule3 = fuzzy->isFiredRule(3);

bool Rule4 = fuzzy ->isFiredRule(4); bool Rule5 = fuzzy->isFiredRule(5); bool Rule6 = fuzzy->isFiredRule(6); bool Rule7 = fuzzy->isFiredRule(7); bool Rule8 = fuzzy ->isFiredRule(8); bool Rule9 = fuzzy->isFiredRule(9);

float motorKiri = fuzzy->defuzzify $(1)$ ; float motorKanan =fuzzy ->defuzzify(2);

```
Serial.print("Sensor Kiri:");
Serial.print(sensorKiri);
Serial.print(" ");
Serial.print("Sensor Depan : ");
Serial.println(sensorDepan);
```
Serial.print("Hasil Kiri Dekat : "); Serial.print(dekat -> getPertinence()); Serial.print("\t Hasil Depan Dekat : "); Serial.println(dekat2 -> getPertinence()); Serial.print("Hasil Kiri Sedang : "); Serial.print(sedang -> getPertinence()); Serial.print("\t Hasil Depan Sedang : "); Serial.println(sedang2 -> getPertinence()); Serial.print("Hasil Kiri Jauh : ");

Serial.print(jauh -> getPertinence()); Serial.print("\t Hasil Depan Jauh : "); Serial.println(jauh2 -> getPertinence());

- // Serial.print("Rule1 : ");
- // Serial.print(Rule1);
- // Serial.print("\tRule4 : ");
- // Serial.print(Rule4);
- // Serial.print("\tRule7 : ");
- // Serial.println(Rule7);
- // Serial.print("Rule2 : ");
- // Serial.print(Rule2);
- // Serial.print("\tRule5 : ");
- // Serial.print(Rule5);
- // Serial.print("\tRule8 : ");
- // Serial.println(Rule8);
- // Serial.print("Rule3 : ");
- // Serial.print(Rule3);
- // Serial.print("\tRule6 : ");
- // Serial.print(Rule6);
- // Serial.print("\tRule9 : ");
- // Serial.println(Rule9);

Serial.print("Motor Kiri : ");

```
Serial.print(motorKiri);
Serial.print(" ");
Serial.print("Motor Kanan : ");
Serial.println(motorKanan);
Serial.println("");
```

```
drive(L298N::MOTOR_A,HIGH,LOW,motorKiri); //MAJU
 drive(L298N::MOTOR_B,LOW,HIGH,motorKanan);
delay(100);
}
void drive(int motor,int state1,int state2, int
spd)
{ driver.setup_motor(motor,state1,state2);
 if (motor == 1){
 spd +=20;
 }
driver.drive_motor(motor,spd);
}
```
2. Tampak wall followerrobot

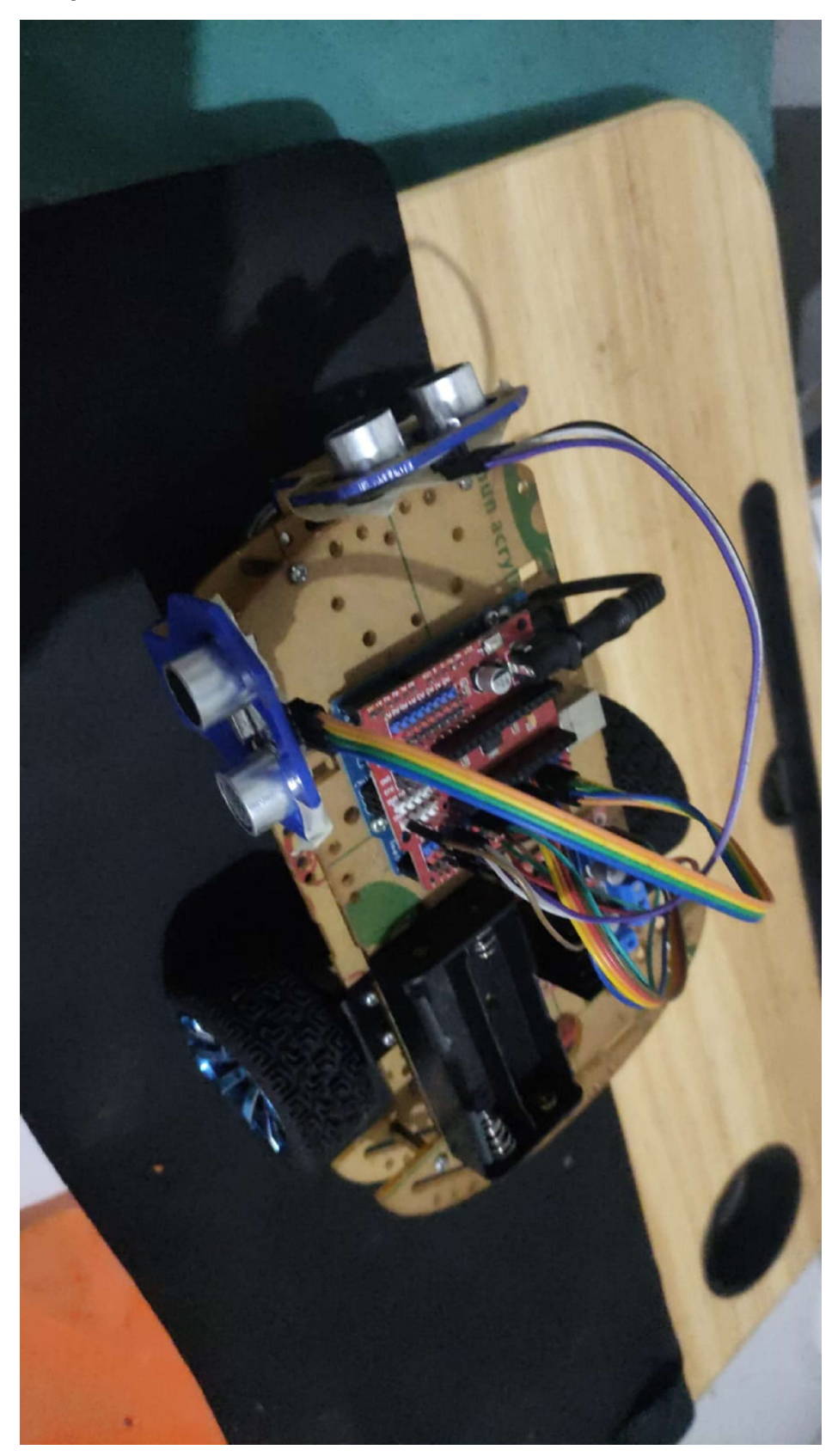

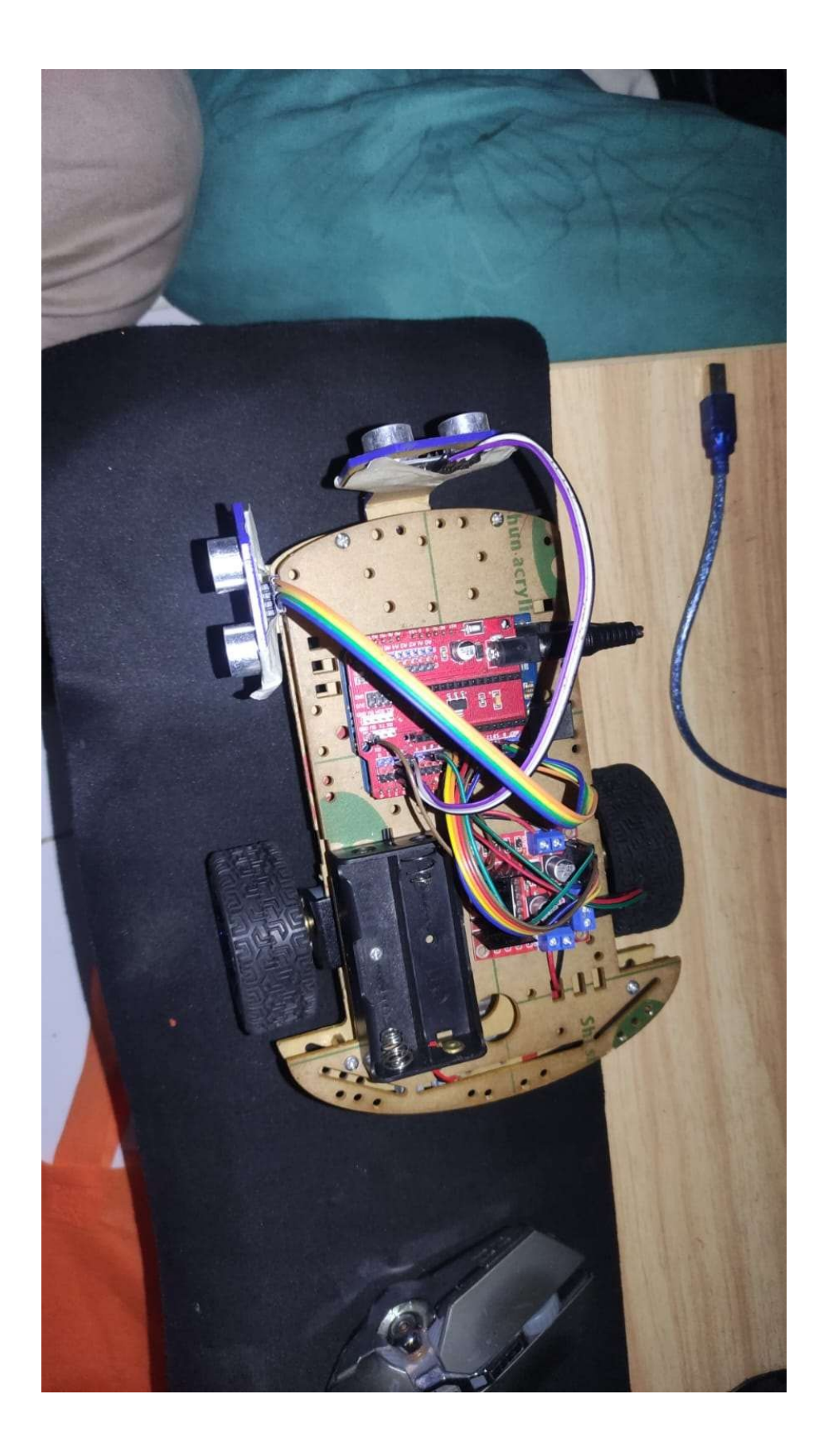

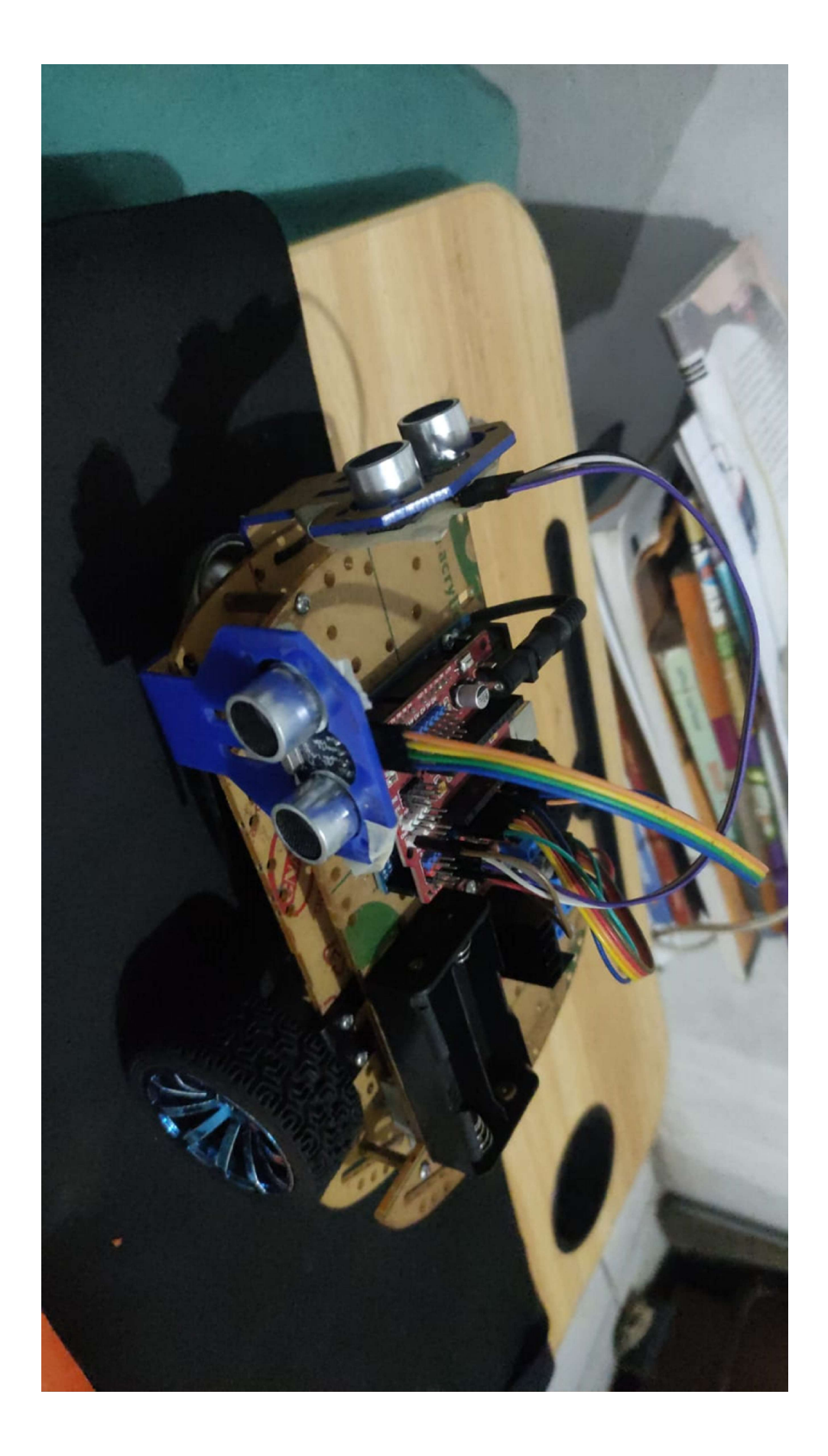